## Escola Horitzó

Dashboard / Site administration / Plugins / Enrolments / LDAP enrolments

## LDAP enrolments

You can use an LDAP server to control your enrolments. It is assumed your LDAP tree contains groups that n groups/courses will have membership entries to map to students.

It is assumed that courses are defined as groups in LDAP, with each group having multiple membership fields uniqueidentification of the user.

To use LDAP enrolment, your users **must** to have a valid idnumber field. The LDAP groups must have that idn enrolled in the course. This will usually work well if you are already using LDAP Authentication.

Enrolments will be updated when the user logs in. You can also run a script to keep enrolments in synch. Look in

This plugin can also be set to automatically create new courses when new groups appear in LDAP.

## LDAP server settings

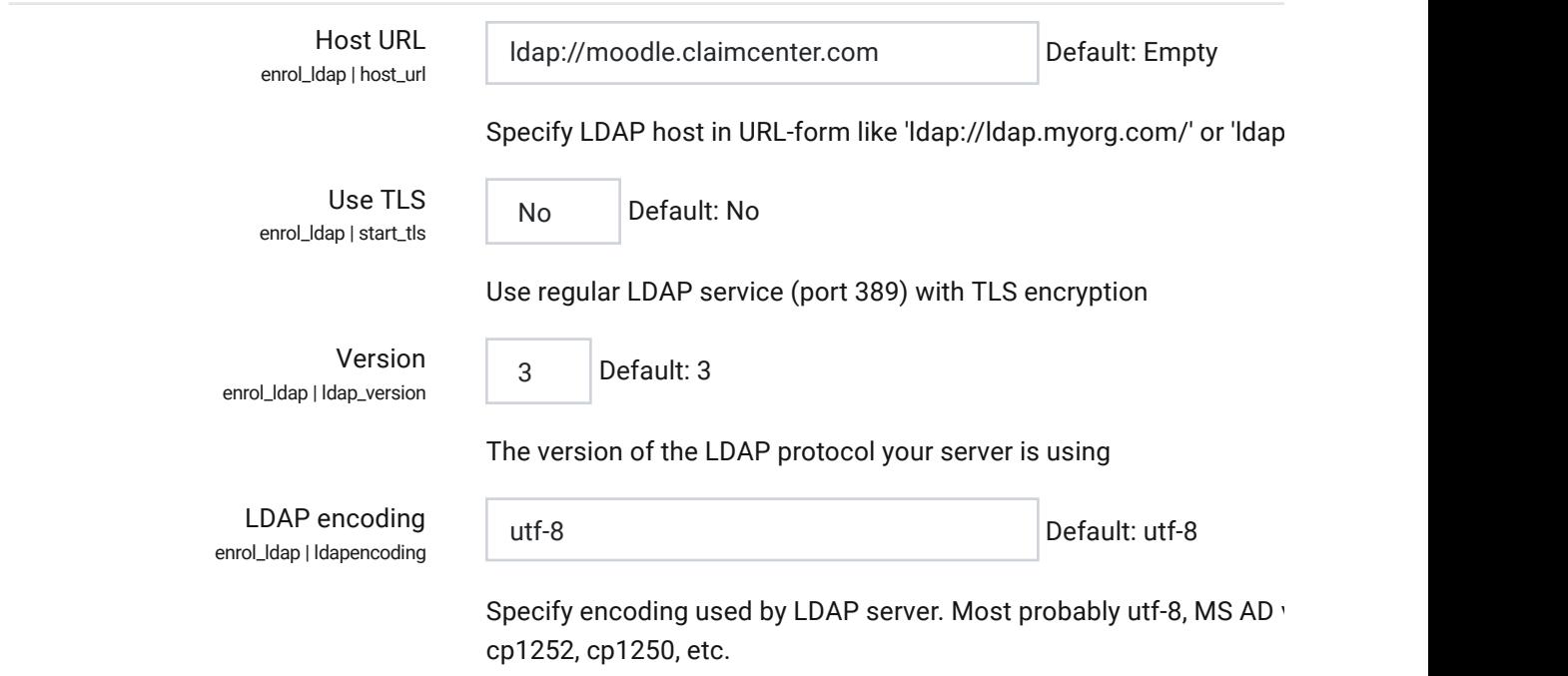

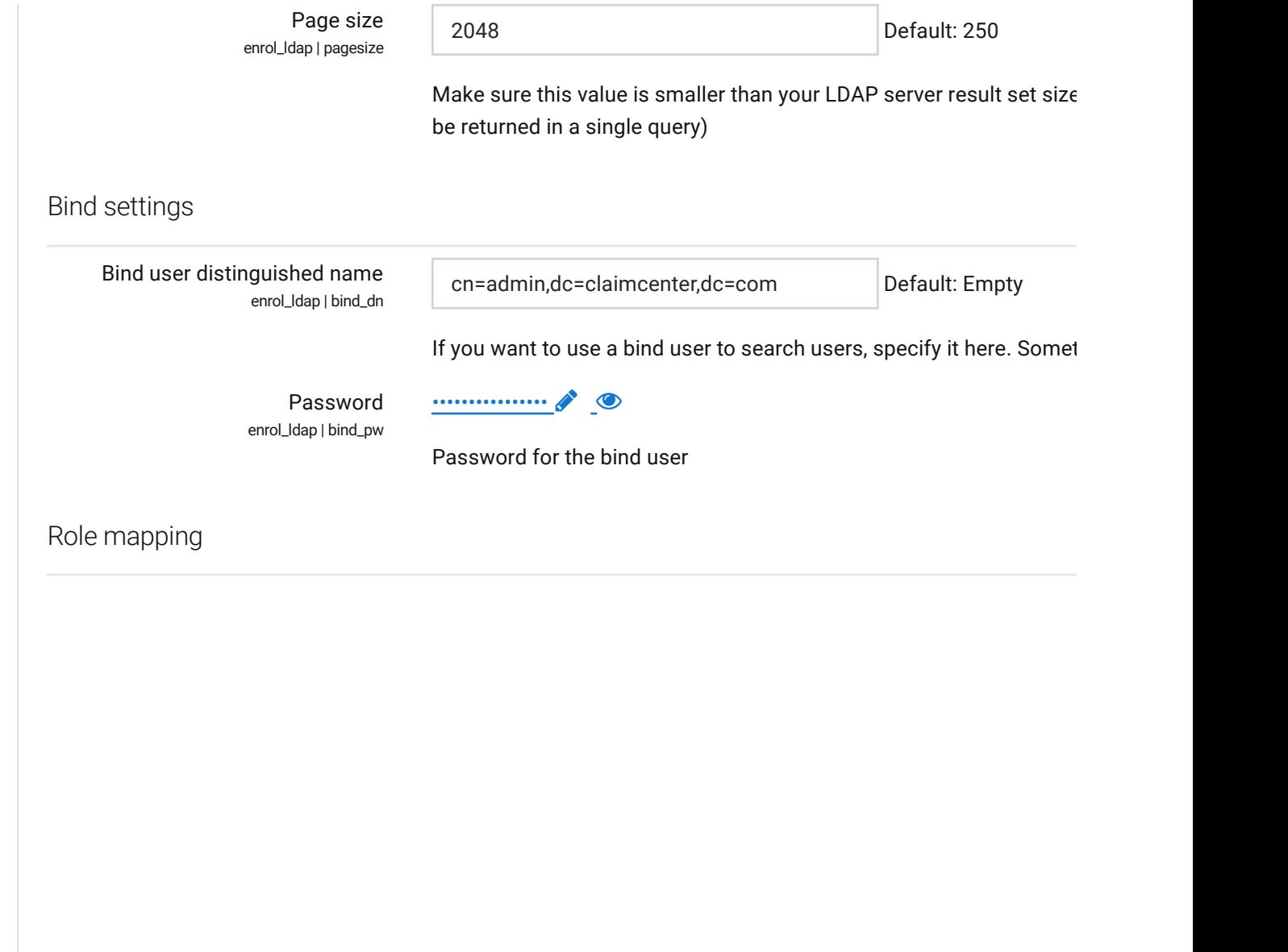

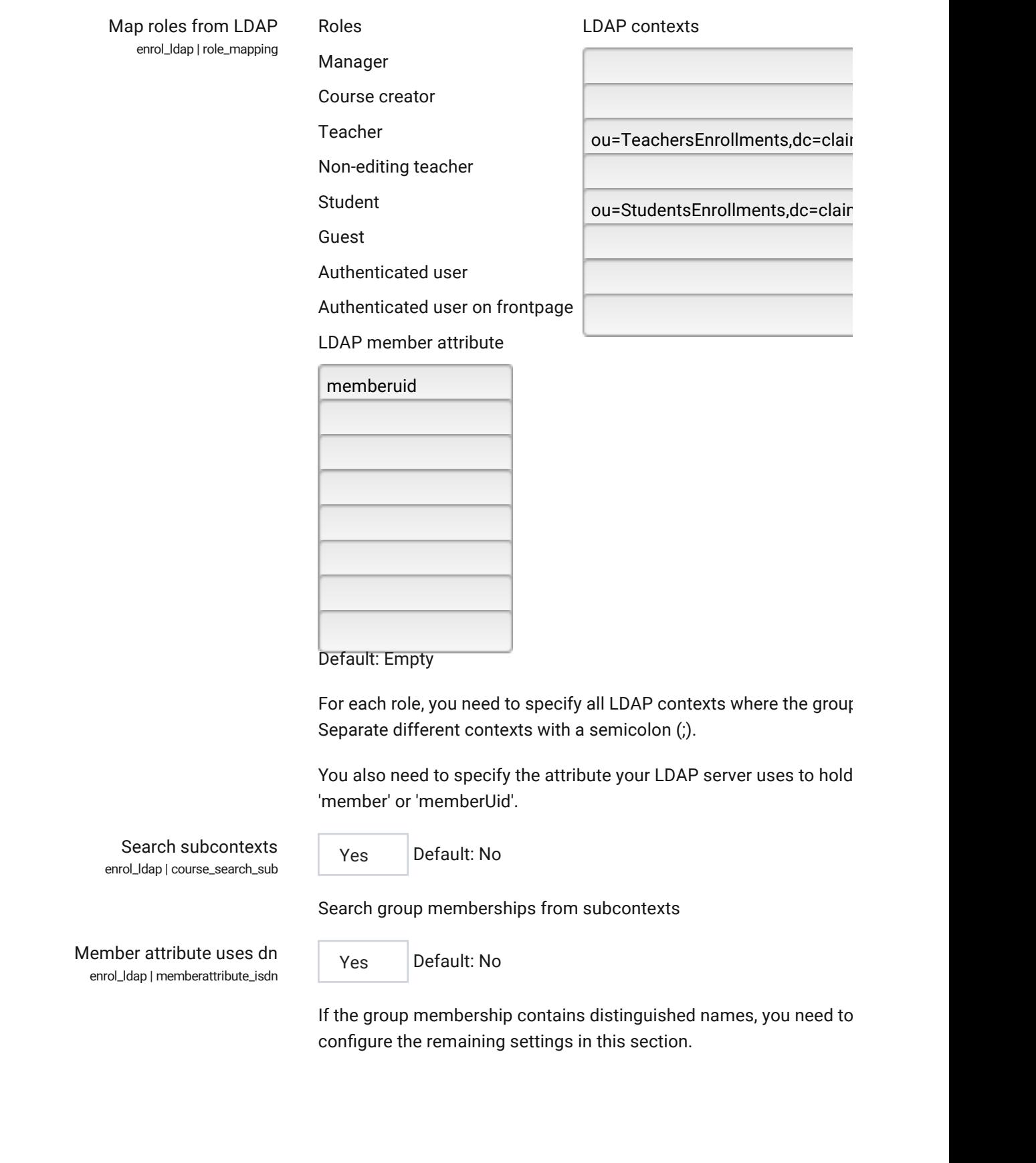

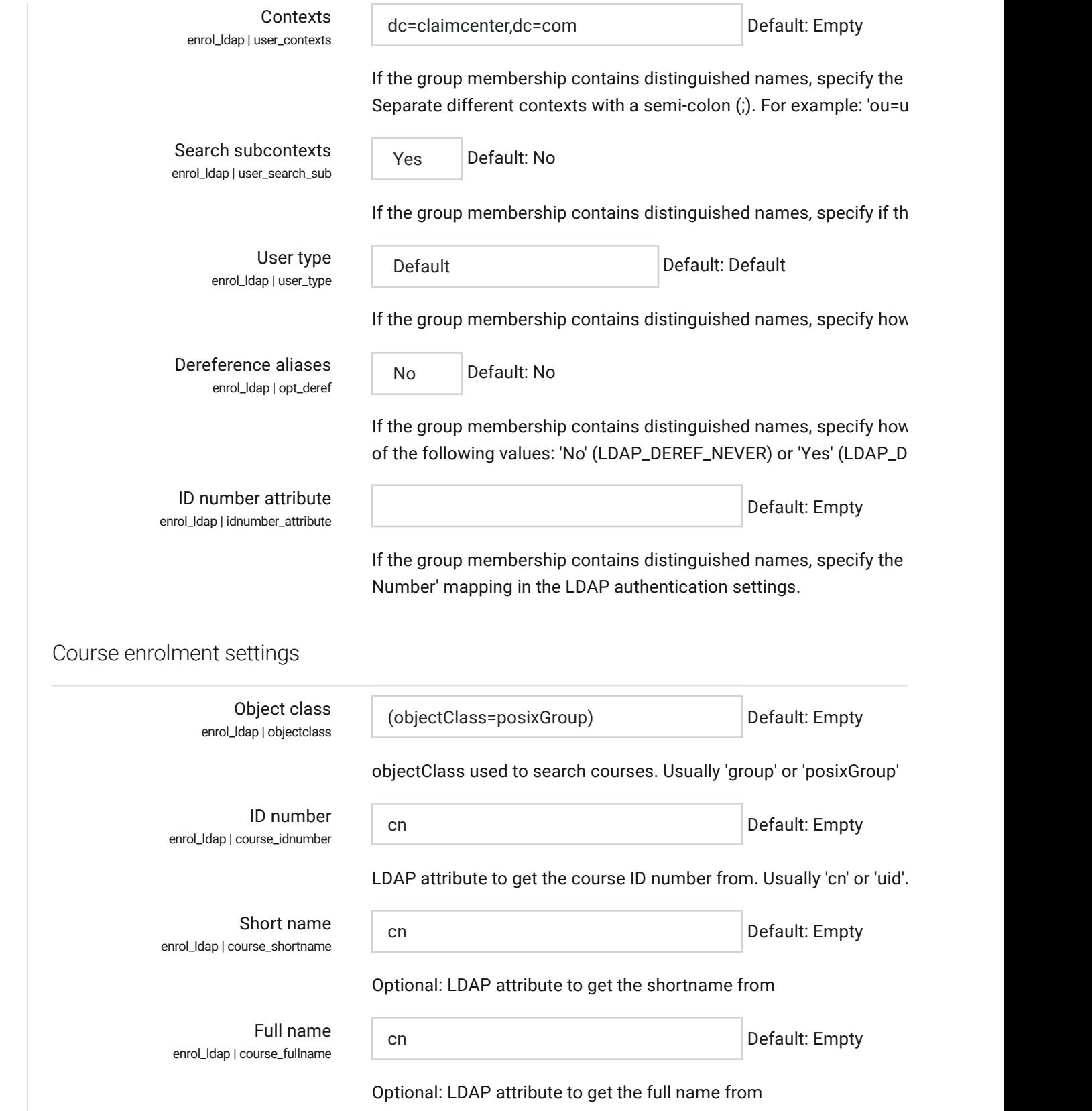

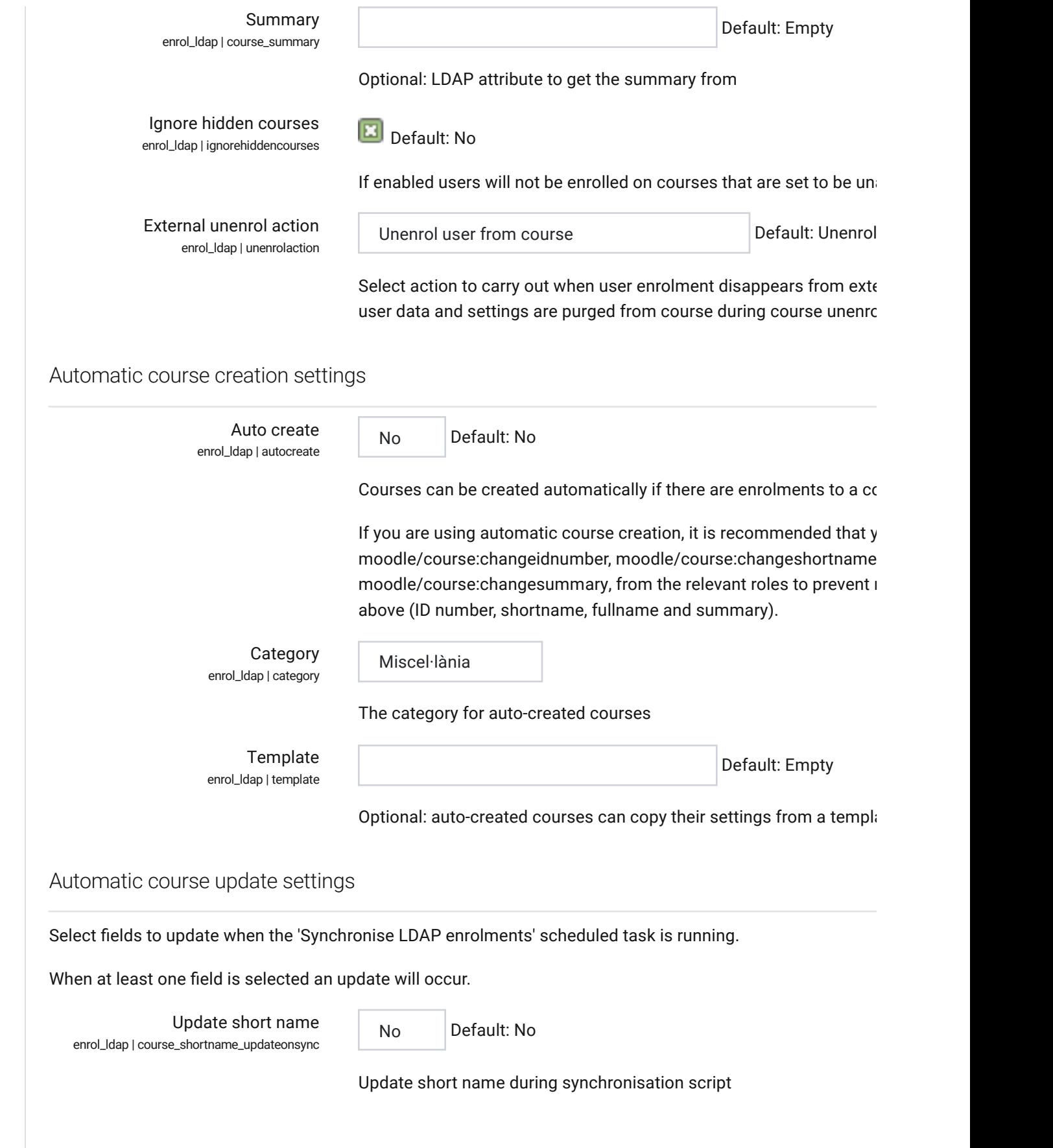

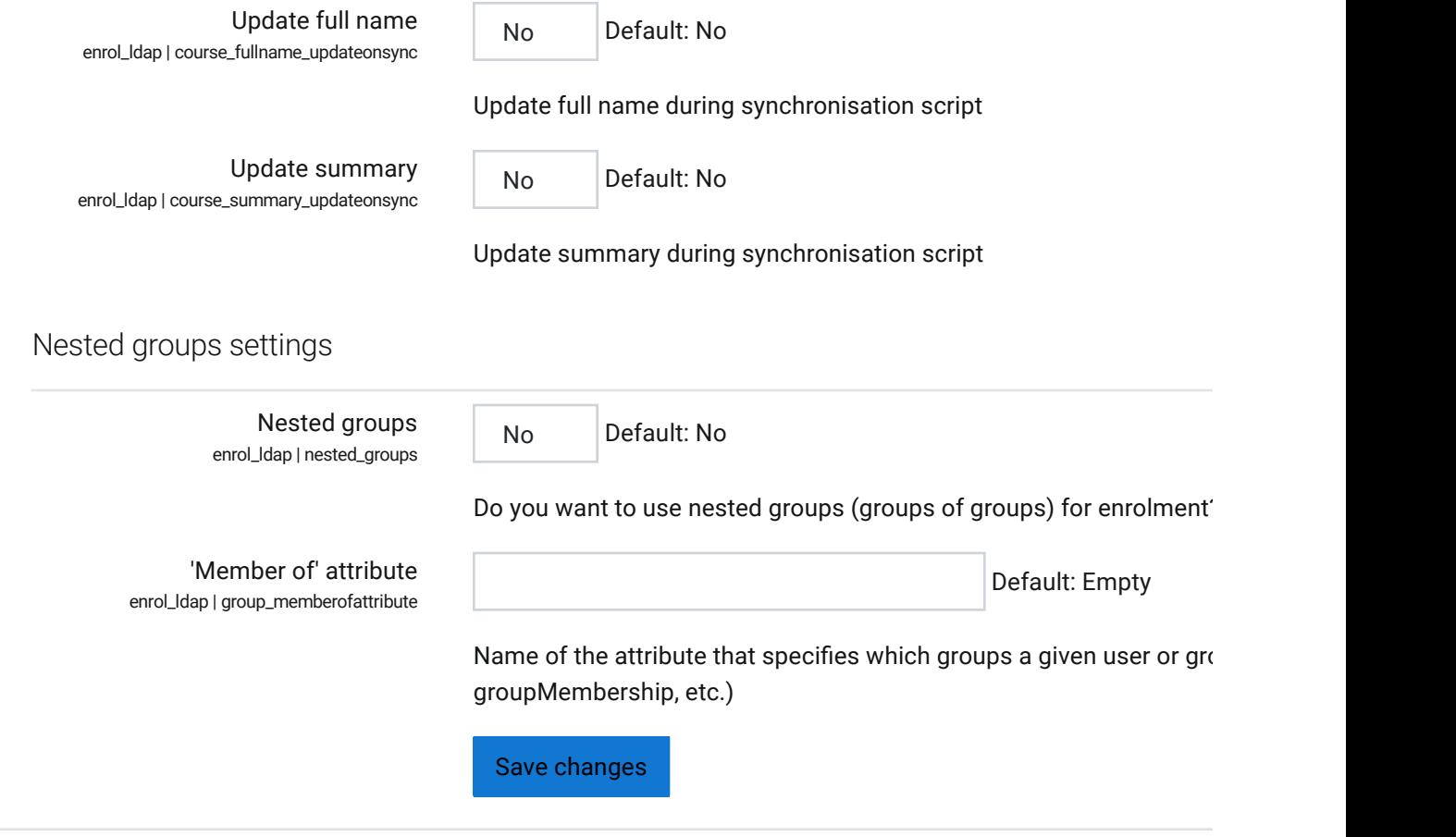

 $\Theta$  Moodle Docs for this page

You are logged in as Rafel Amer Ramon (Log out) **Home** Data retention summary Get the mobile app